# EAC

### **Преобразователи частоты KIPPRIBOR серии AFD-E**

### **Протокол связи Modbus RTU (интерфейс RS485)**

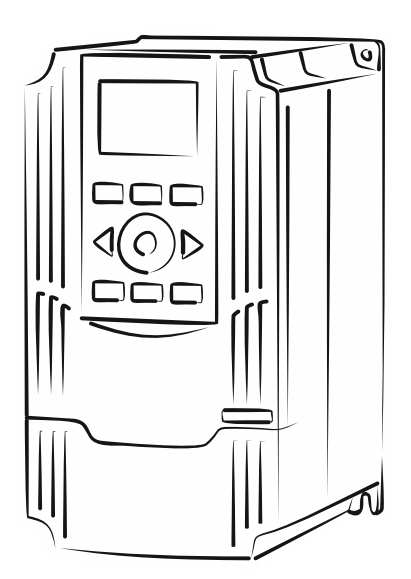

### **Содержание**

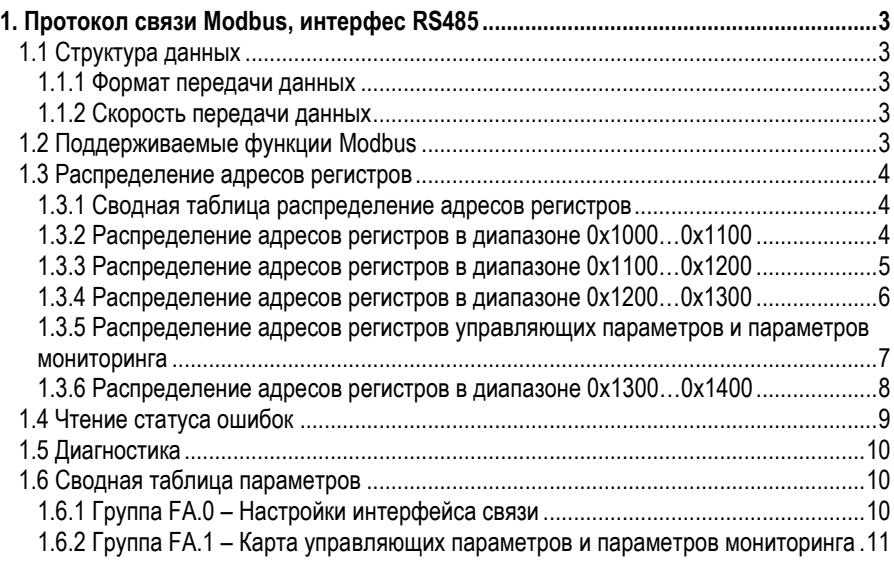

### <span id="page-2-0"></span>**1. Протокол связи Modbus, интерфес RS485**

### <span id="page-2-1"></span>**1.1 Структура данных**

Протокол Modbus - это универсальный протокол связи, широко используемый в промышленности для связи между электронными устройствами. Поскольку этот протокол связи популярен и удобен в применении, он считается общим отраслевым стандартом и широко применяется для построения автоматизированных систем управления, состоящих из главных контроллеров и подчиненных устройств.

Протокол Modbus имеет 3 режима передачи: ASCII, RTU и TCP. Преобразователи частоты KIPPRIBOR AFD-E поддерживают только режим RTU.

В качестве физического интерфейса для протокола Modbus у преобразователей частоты AFD-E использует интерфейс RS485. Применяется метод асинхронной последовательной полудуплексной передачи, только одно устройство (Master или Slave) могут передавать данные в один конкретный момент времени, а другое устройство может только принимать данные.

#### <span id="page-2-2"></span>**1.1.1 Формат передачи данных**

В настройках параметров связи доступно 4 формата передачи данных:

- 1 старт-бит, 8 бит данных, 1 стоп-бит, без контроля чётности
- 1 старт-бит, 8 бит данных, 1 стоп-бит, контроль чётности
- 1 старт-бит, 8 бит данных, 1 стоп-бит, контроль нечётности
- 1 старт-бит, 8 бит данных, 2 стоп-бит, без контроля чётности

#### <span id="page-2-3"></span>**1.1.2 Скорость передачи данных**

В настройках доступно 7 значений скорости передачи данных: 1200 кбит/с, 2400 кбит/с, 4800 кбит/с, 9600 кбит/с, 19200 кбит/с, 38400 кбит/с, 76800 кбит/с.

### <span id="page-2-4"></span>**1.2 Поддерживаемые функции Modbus**

Перечень поддерживаемых преобразователями частоты AFD-E функций протокола Modbus приведён на в [Табл.](#page-2-5) 1.

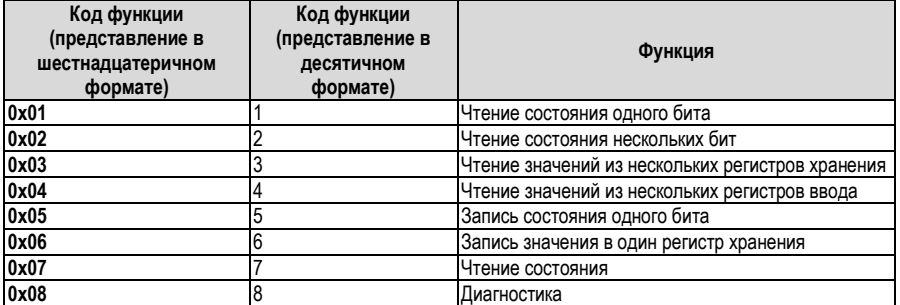

#### <span id="page-2-5"></span>*Табл. 1 – перечень поддерживаемых функций Modbus*

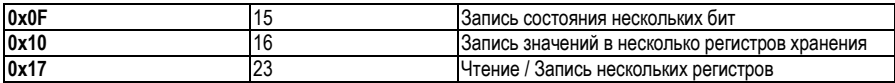

### <span id="page-3-0"></span>**1.3 Распределение адресов регистров**

#### <span id="page-3-1"></span>**1.3.1 Сводная таблица распределение адресов регистров**

Сводная таблица распределение адресов регистров преобразователей частоты AFD-E приведены в [Табл.](#page-3-3) 2.

<span id="page-3-3"></span>*Табл. 2 – сводная таблица распределение адресов*

| Наименование                        | Диапазон адресов,<br>представление в<br>шестнадцатеричном<br>формате (Нех) | Диапазон адресов,<br>представление в<br>десятичном<br>формате (Dec) | Поддерживае-<br>мая функция<br><b>Modbus</b> |
|-------------------------------------|----------------------------------------------------------------------------|---------------------------------------------------------------------|----------------------------------------------|
| Биты командного слова               | 0x10000x1100                                                               | 40964352                                                            | 0x01                                         |
| Полупроводниковые дискретные выходы |                                                                            |                                                                     | 0x05                                         |
| Релейные дискретные выходы          |                                                                            |                                                                     | 0x0F                                         |
| Биты слова состояния                | 0x11000x1200                                                               | 43524608                                                            | 0x02                                         |
| Дискретные входы                    |                                                                            |                                                                     |                                              |
| Аналоговые входы                    | 0x12000x1300                                                               | 46084864                                                            | 0x04                                         |
| Прикладные параметры,               | 0x13000x1400                                                               | 4864.5120                                                           | 0x03                                         |
| Параметры мониторинга,              |                                                                            |                                                                     | 0x06                                         |
| Командное слово,                    |                                                                            |                                                                     | 0x10                                         |
| Слово состояния,                    |                                                                            |                                                                     | 0x17                                         |
| Задаваемые значения Modbus,         |                                                                            |                                                                     |                                              |
| Карта параметров мониторинга,       |                                                                            |                                                                     |                                              |
| Карта параметров управления         |                                                                            |                                                                     |                                              |

### <span id="page-3-2"></span>**1.3.2 Распределение адресов регистров в диапазоне 0x1000…0x1100**

Подробное распределение адресов регистров в диапазоне 0x1000…0x1100 приведено [Табл.](#page-3-4) 3.

Поддерживаемые функциональные коды Modbus: 0x01 (чтение состояния одного бита), 0x05 (запись состояния одного бита), 0x0F (запись состояния нескольких бит).

| Регистр                 | Функция                                                         | Адрес<br>(Hex) | Адрес<br>(Dec) |
|-------------------------|-----------------------------------------------------------------|----------------|----------------|
| Командное слово - Bit 0 | Зарезервировано                                                 | 0x1000         | 4096           |
| Командное слово - Bit 1 | Разрешение работы<br>0: Работа запрещена<br>1: Работа разрешена | 0x1001         | 4097           |
| Командное слово - Bit 2 | Разрешение запуска<br>0: Запуск запрещён<br>1: Запуск разрешён  | 0x1002         | 4098           |
| Командное слово - Bit 3 | Зарезервировано                                                 | 0x1003         | 4099           |
| Командное слово - Bit 4 | Запуск<br>0: Стоп<br>1: Пуск                                    | 0x1004         | 4100           |
| Командное слово - Bit 5 | Зарезервировано                                                 | 0x1005         | 4101           |

<span id="page-3-4"></span>*Табл. 3 – распределение адресов регистров в диапазоне 0x1000…0x1100*

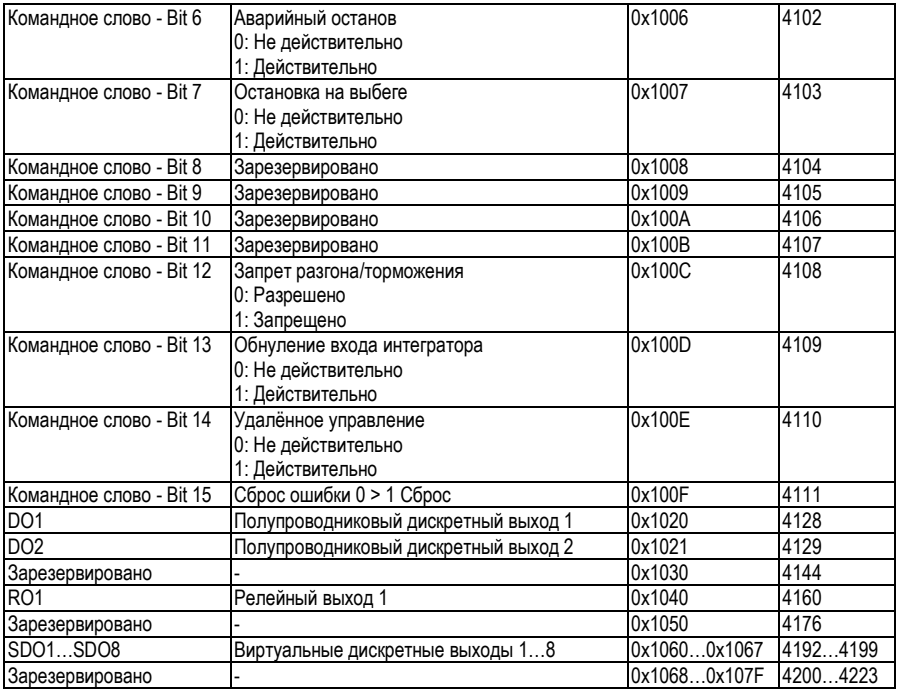

### <span id="page-4-0"></span>**1.3.3 Распределение адресов регистров в диапазоне 0x1100…0x1200**

Подробное распределение адресов регистров в диапазоне 0x1100…0x1200 приведено в [Табл.](#page-4-1) 4.

Поддерживаемые функциональные коды Modbus: 0x02 (чтение состояния нескольких бит).

<span id="page-4-1"></span>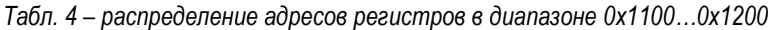

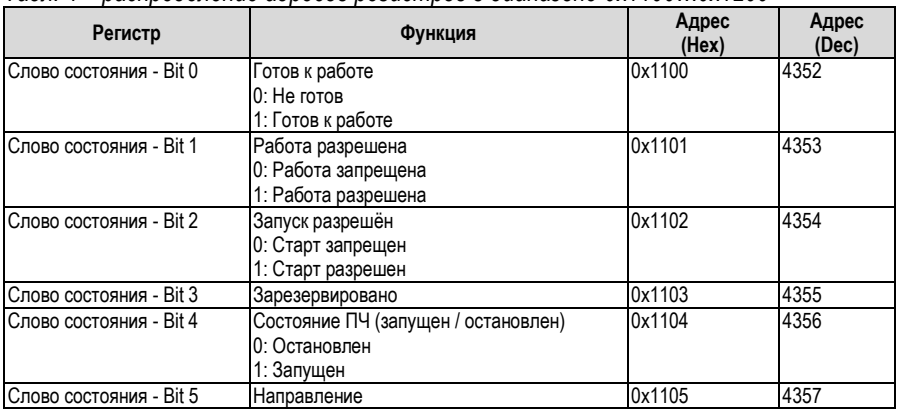

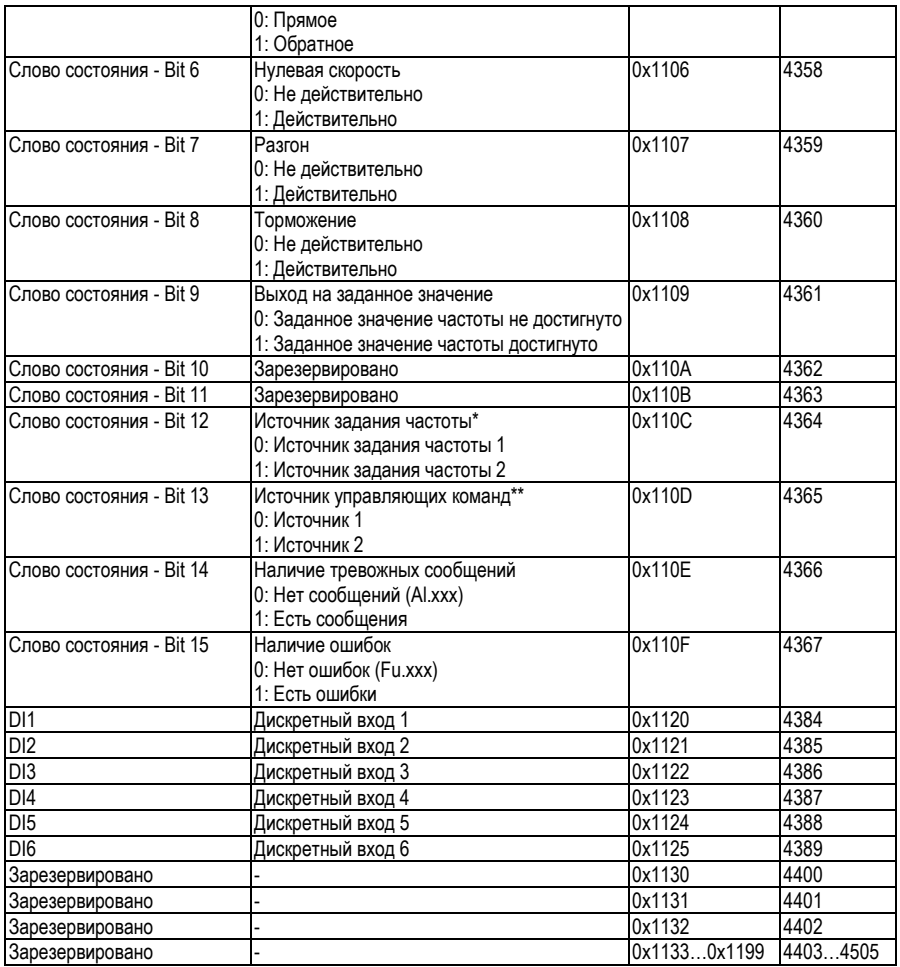

<span id="page-5-0"></span>\*- преобразователи частоты AFD-E имеют только один источник задания частоты<br>\*\*- преобразователи частоты AFD-E имеют только один источник управляющих команд

#### 1.3.4 Распределение адресов регистров в диапазоне 0х1200...0х1300

Подробное распределение адресов регистров в диапазоне 0x1200...0x1300 приведено в Табл. 5.

Поддерживаемые функциональные коды Modbus: 0x04 (чтение значений из нескольких регистров ввода).

<span id="page-5-1"></span>Табл. 5- распределение адресов регистров в диапазоне 0х1200...0х1300

| Регистр        | Функция          | Значение | Адрес<br>(Hex) | Адрес<br>(Dec) |
|----------------|------------------|----------|----------------|----------------|
| A <sub>1</sub> | Аналоговый выход | 04080    | 0x1200         | 4608           |

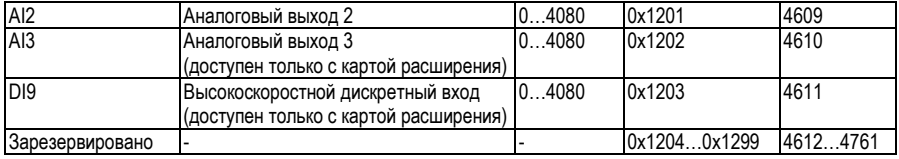

#### <span id="page-6-0"></span>**1.3.5 Распределение адресов регистров управляющих параметров и параметров мониторинга**

Распределение адресов регистров управляющих параметров и параметров мониторинга приведено в [Табл.](#page-6-1) 6.

Поддерживаемые функциональные коды Modbus: 0x03 (чтение значений из нескольких регистров хранения), 0x06 (запись значения в один регистр хранения), 0x10 (запись значений в несколько регистров хранения), 0x17 (чтение / запись нескольких регистров)

Для определения адреса регистра любого параметра ПЧ необходимо использовать номер этого параметра без указания подгруппы параметров. Подгруппа параметра - это средняя цифра в номере параметра, например, в параметре F2.**0**.33 подгруппа «0». Суть метода определения адреса заключается в том, чтобы игнорировать подгруппу в номере параметра (далее подгруппа заменяется символом «●»).

**Пример 1:** определить адрес параметра F2.0.33. Записываем параметр без подгруппы – F2.●.33. Игнорируя подгруппу в номере параметра мы получаем адрес регистра этого параметра в шестнадцатеричном формате – F233 = 0xF233.

**Пример 2:** определить адрес параметра мониторинга d0.1.42 (текущая температура ПЧ). Записываем параметр без подгруппы – d0.●.42. Игнорируя подгруппу в номере параметра мы получаем адрес регистра этого параметра в шестнадцатеричном формате – d042 = 0xD042.

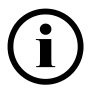

*Если нет необходимости сохранять значения параметров постоянно, то их достаточно записать в область ОЗУ. Однако, если значение параметров должны храниться постоянно, то необходимо записать их значения в область ПЗУ. Частая запись значений в область ПЗУ сокращает срок её службы. Например, если значение парметра F2.1.13 необходимо записать и хранить постоянно, адрес регистра, куда оно должно быть записано,бдет 0xE213.*

<span id="page-6-1"></span>*Табл. 6 - Распределение адресов регистров прикладных параметров и параметров мониторинга*

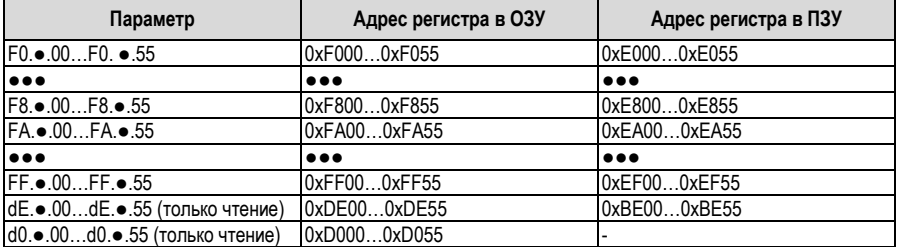

#### <span id="page-7-0"></span>**1.3.6 Распределение адресов регистров в диапазоне 0x1300…0x1400**

Подробное распределение адресов регистров в диапазоне 0x1300…0x1400 приведено в [Табл.](#page-7-1) 7.

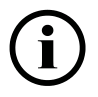

*Чтение / запись командного слова может осуществляться двумя способами: чтение / запись каждого бита командного слова, или чтение / запись регистра хранения командного слова. Например, если необходимо установить «разрешение работы», мы можем записать значение бита 1 командного слова (адрес 0x1001) рвным 1, при помощи функции Modbus 0x05. Также мы можем записать в регистр хранения командного слова (адрес 0x1300) значение 0x0002 при помощи функции Modbus 0x06.*

*При чтении слова состояния используются аналогичные методы. Например, если нам необходимо считать направление вращения, то мы можем прочитать бит 5 командного слова (адрес 0x1105) при помощи функции Modbus 0x02, или прочитать регистр хранения слова состояния (адрес 0x1309) при помощи функции Modbus 0x03.*

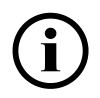

*Когда нам нужно записать/прочитать значения нескольких регистров параметров управления или параметров мониторинга одной командой, мы можем составить карту парметров управления или параметров мониторинга при помощи параметров [FA.1.08]…[FA.1.23]. В каждом из этих параметров выбирается номер того параметра, к которомы мы хотим обратьться и обращение к нужному параметру происходит по адресам параметров [FA.1.08]…[FA.1.23].*

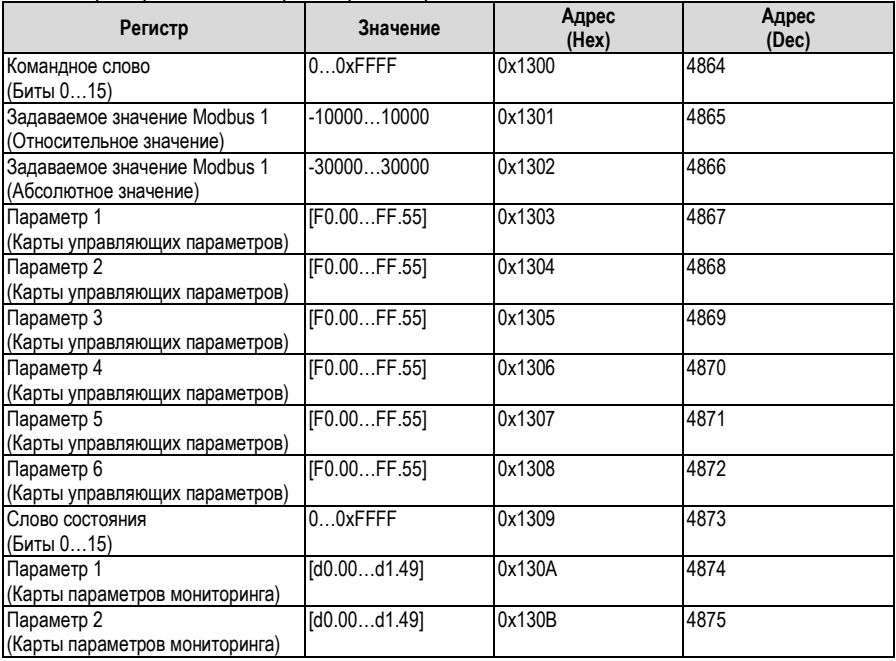

#### <span id="page-7-1"></span>*Табл. 7 - распределение адресов регистров в диапазоне 0x1300…0x1400*

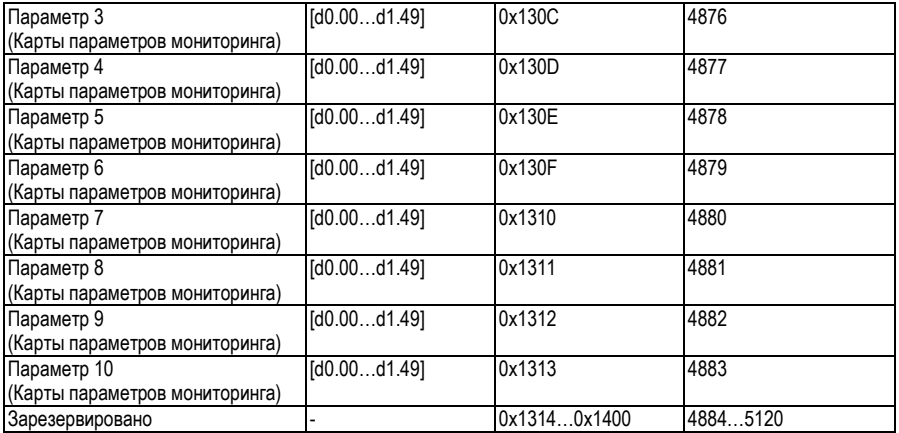

### <span id="page-8-0"></span>**1.4 Чтение статуса ошибок**

Поддерживаемая функция Modbus 0x07 (Запрос).

На наличие / отсутствие ошибок (Fu.xxx) и тревожных сообщений (aL.xxx) ПЧ указывают бит 7 и бит 6 возвращаемых данных:

- Возвращаемые данные Бит 7: 0 нет ошибок, 1 есть ошибки.
- Возвращаемые данные Бит 6: 0 нет тревожных сообщений, 1 есть тревожные сообщение

Информация о номере ошибки **Fu** или тревожного сообщения **АL** передаётся в битах 5…0.

Для получения номера ошибки/тревожного сообщения следует двоичный код числа, состоящего из битов 5…0 перевести в десятичный формат. Полученное число – есть искомый номер ошибки/тревожного сообщения

Пример 1: Если возвращаемые данные 0x8C (10001100), то:

- По значению битов 7, 6 (10  $\text{---}$   $\text{---}$ ) идентифицируем формат сообщения. Бит 7 имеет значение 1, соответственно формат сообщения - **FU**.
- Двоичный код числа, состоящего из битов 5...0 ( \_ 00100) переводим в десятичный формат: 001100<sub>2</sub>=12<sub>10</sub>=12.

Таким образом получен код ошибки **FU.012**.

Пример 2: Если возвращаемые данные 0x64 (01100100), то:

- По значению битов 7, 6 (01  $\qquad \qquad$  \_ \_ \_ \_ \_ ) идентифицируем формат сообщения. Бит 6 имеет значение 1, соответственно формат сообщения - **AL**.
- Двоичный код числа, состоящего из битов  $5...0$  (  $-100100$ ) переводим в десятичный формат: 1001002=3610=**36**.

Таким образом получен код ошибки **AL.036**.

### <span id="page-9-0"></span>**1.5 Диагностика**

#### Поддерживаемая функция Modbus 0x08 (диагностика)

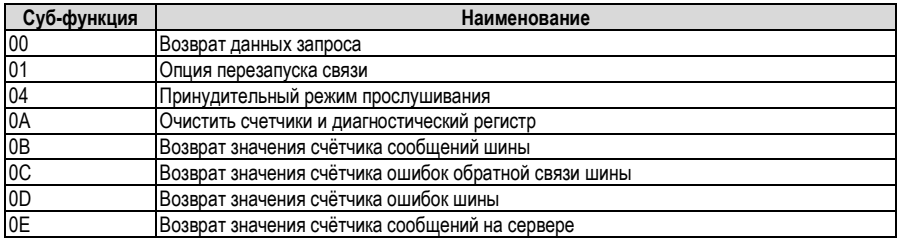

### <span id="page-9-1"></span>**1.6 Сводная таблица параметров**

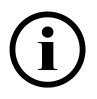

*В таблице программируемых параметров встречаются следующие примечания:*

*«X» - параметр не может быть изменен, когда ПЧ находится в режиме работы.*

*«M» - значение параметра зависит от модели ПЧ.*

*«R» - параметр доступен только для чтения.*

*Переменные: «H» - шестнадцатеричное число. Допускается только побитовое изменение данных (бит переноса не допускается), верхний и нижний передел изменяется побитно.*

### <span id="page-9-2"></span>**1.6.1 Группа FA.0 – Настройки интерфейса связи**

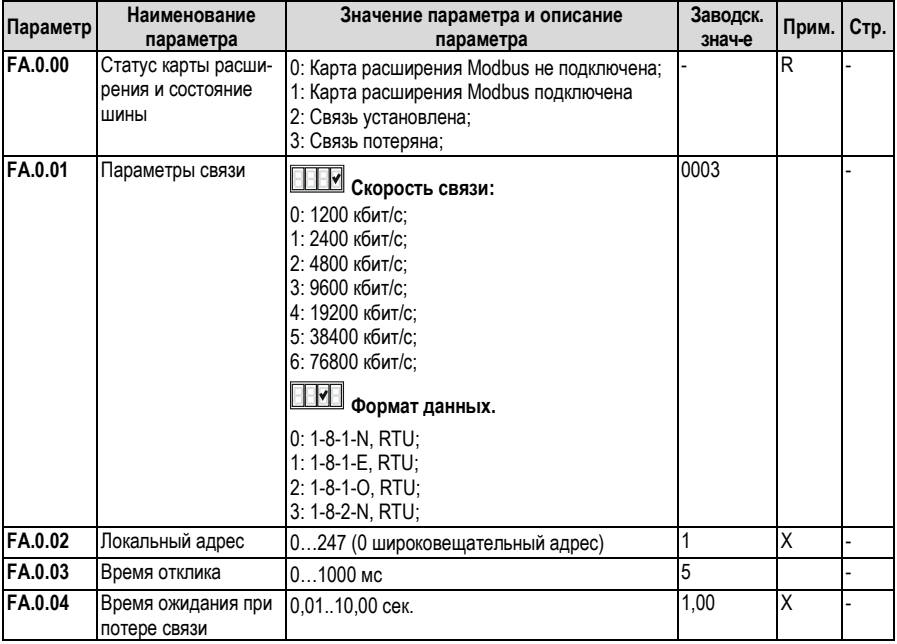

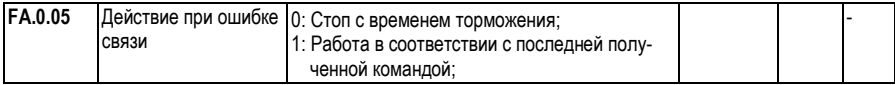

### <span id="page-10-0"></span>**1.6.2 Группа FA.1 – Карта управляющих параметров и параметров мониторинга**

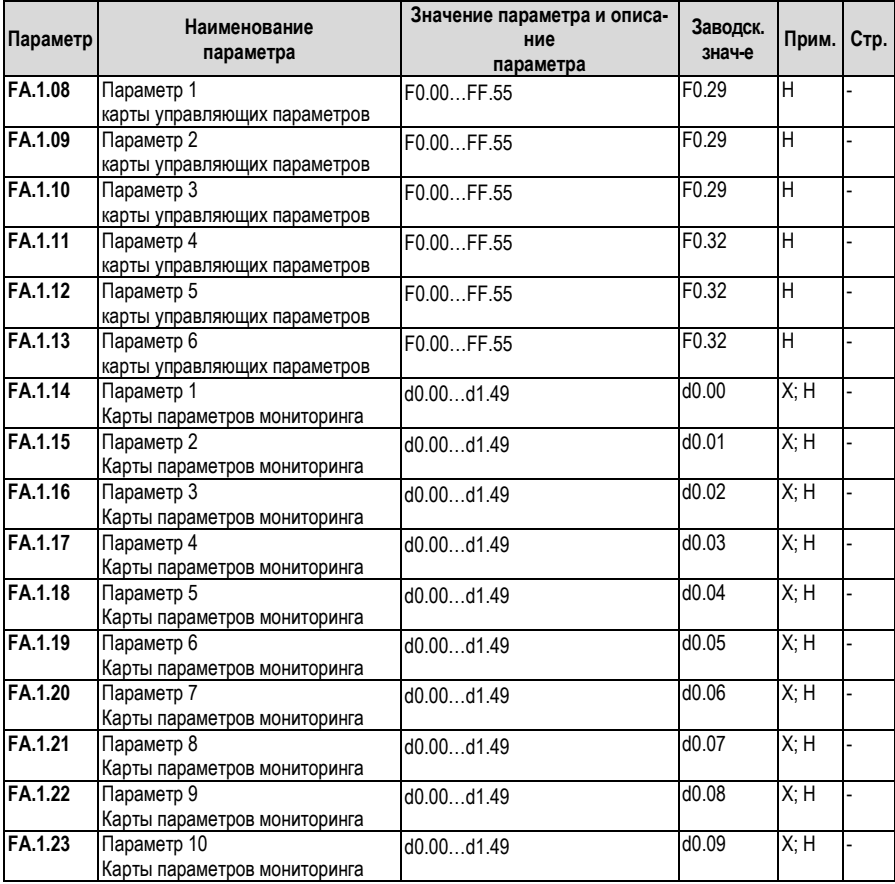